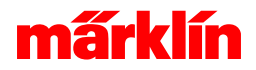

## Funktionen des Bereichs System

### Einstiegsmenü System

Im Einstiegsmenü der CS3 befinden sich 2 Grundbereiche Der erste Bereich ist die Geräteübersicht Im zweiten Bereich befinden sich alle Assistenten und unterstützende Hilfeseiten der Central Station

#### - Das Netzwerk

# $11<sup>1</sup>$

In der Netzwerkansicht werden alle gefundenen und verbundenen Geräte der Central Station gelistet. In diesem Bereich werden diese Geräte verwaltet und eingestellt.

Für das S88 - Rückmeldesystem werden Zuordnungen getroffen, die für die korrekte Betriebsweise des Rückmeldesystems notwendig sind.

Weiter zu den Einstellungen [des Netzwerks](http://10.0.41.235/system/help/content?page=/de/28-dashboardnetwork/network.html)

#### - Die Assistenten

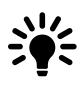

Bei den Assistenten ist eine Auflistung aller vorhandener Hilfestellungen der Central Station gelistet. Wischen über die Anzeige eines Assistenten liefert die Information zum nächsten Assistenten. Wischen in der Auflistung der Assistenten blättert eine Seite weiter. Tippen auf einen Assistenten in der Auflistung öffnet diesen.